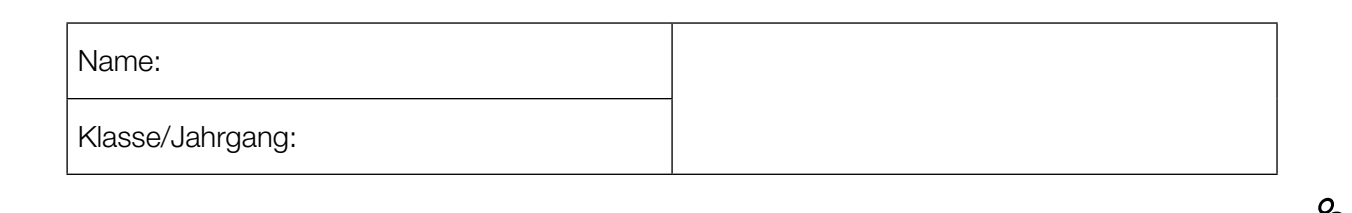

Standardisierte kompetenzorientierte schriftliche Reife- und Diplomprüfung

**BHS** 

20. September 2019

# Angewandte Mathematik HLFS, HUM

Bundesministerium Bildung, Wissenschaft und Forschung

## Hinweise zur Aufgabenbearbeitung

#### Liebe Kandidatin! Lieber Kandidat!

Das vorliegende Aufgabenheft enthält Teil-A-Aufgaben und Teil-B-Aufgaben mit jeweils unterschiedlich vielen Teilaufgaben. Die Teilaufgaben sind unabhängig voneinander bearbeitbar. Ihnen stehen insgesamt *270 Minuten* an reiner Arbeitszeit zur Verfügung.

Verwenden Sie für die Bearbeitung ausschließlich dieses Aufgabenheft und das Ihnen zur Verfügung gestellte Arbeitspapier. Schreiben Sie Ihren Namen und Ihren Jahrgang bzw. Ihre Klasse in die dafür vorgesehenen Felder auf dem Deckblatt des Aufgabenhefts sowie Ihren Namen und die fortlaufende Seitenzahl auf jedes verwendete Blatt Arbeitspapier. Geben Sie bei der Beantwortung jeder Teilaufgabe deren Bezeichnung (z.B.: 3d1) auf dem Arbeitspapier an.

#### Handreichung für die Bearbeitung

- Jede Berechnung ist mit einem nachvollziehbaren Rechenansatz und einer nachvollziehbaren Dokumentation des Technologieeinsatzes (die verwendeten Ausgangsparameter und die verwendete Technologiefunktion müssen angegeben werden) durchzuführen.
- Selbst gewählte Variablen sind zu erklären und gegebenenfalls mit Einheiten zu benennen.
- Ergebnisse sind eindeutig hervorzuheben.
- Ergebnisse sind mit entsprechenden Einheiten anzugeben, wenn dies in der Handlungsanweisung explizit gefordert wird.

#### *So ändern Sie Ihre Antwort bei Aufgaben zum Ankreuzen:*

- 1. Übermalen Sie das Kästchen mit der nicht mehr gültigen Antwort.
- 2. Kreuzen Sie dann das gewünschte Kästchen an.

Hier wurde zuerst die Antwort " $5 + 5 = 9$ " gewählt und dann auf " $2 + 2 = 4$ " geändert.

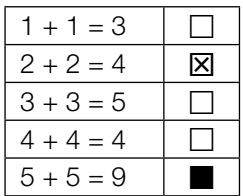

Es gilt folgender Beurteilungsschlüssel:

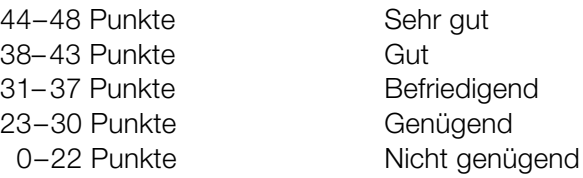

In die Beurteilung wird alles einbezogen, was nicht durchgestrichen ist. Streichen Sie Notizen durch.

Die Verwendung von approbierten Formelheften bzw. von der Formelsammlung für die SRDP in Angewandter Mathematik und von elektronischen Hilfsmitteln (z.B. grafikfähiger Taschenrechner oder andere entsprechende Technologie) ist erlaubt, sofern keine Kommunikationsmöglichkeit (z.B. via Internet, Intranet, Bluetooth, Mobilfunknetzwerke etc.) gegeben ist und der Zugriff auf Eigendateien im elektronischen Hilfsmittel nicht möglich ist.

Eine Erläuterung der Antwortformate liegt im Prüfungsraum zur Durchsicht auf.

- Werden Diagramme oder Skizzen als Lösungen erstellt, so sind die Achsen zu skalieren und zu beschriften.
- Werden geometrische Skizzen erstellt, so sind die lösungsrelevanten Teile zu beschriften.
- Vermeiden Sie frühzeitiges Runden.
- Legen Sie allfällige Computerausdrucke der Lösung mit Ihrem Namen beschriftet bei.
- Wird eine Aufgabe mehrfach gerechnet, so sind alle Lösungswege bis auf einen zu streichen.

#### *So wählen Sie eine bereits übermalte Antwort:*

- 1. Übermalen Sie das Kästchen mit der nicht mehr gültigen Antwort.
- 2. Kreisen Sie das gewünschte übermalte Kästchen ein.

Hier wurde zuerst die Antwort " $2 + 2 = 4$ " übermalt und dann wieder gewählt.

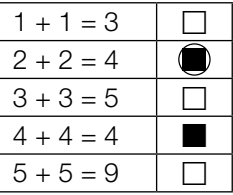

### Mathematik-Olympiade

Die Mathematik-Olympiade ist ein bekannter Wettbewerb für Schüler/innen.

a) Beim Bundeswettbewerb der Mathematik-Olympiade kann man im ersten Teil maximal 32 Punkte erreichen. Die nachstehenden Boxplots zeigen die erreichte Punkteanzahl der Teilnehmer/innen im Jahr 2014 und im Jahr 2015.

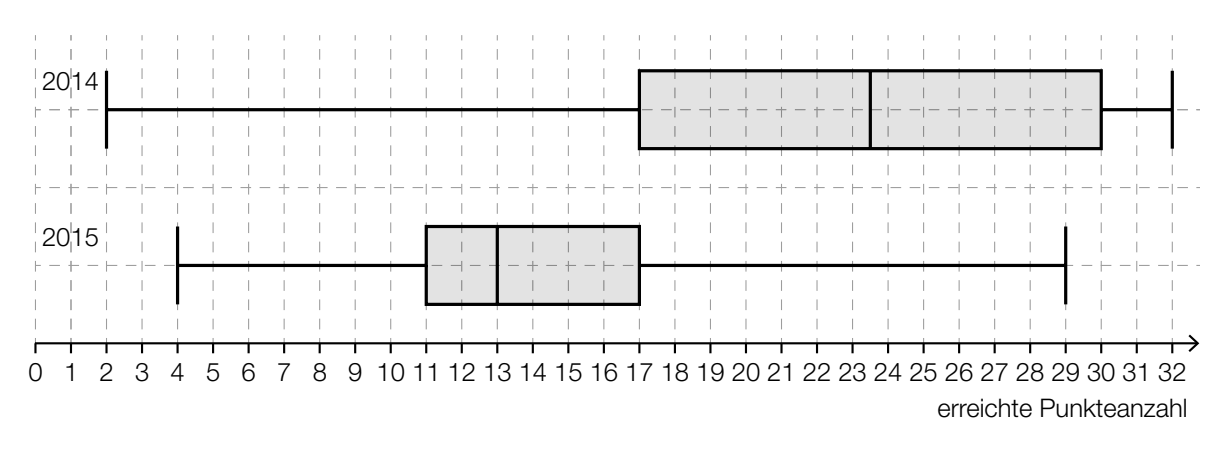

 Lara hat in beiden Jahren beim Bundeswettbewerb teilgenommen. Im Jahr 2014 hat sie 29 Punkte erreicht, im Jahr 2015 waren es 18 Punkte.

- 1) Argumentieren Sie, dass Lara im Jahr 2015 im Vergleich zu den anderen Teilnehmerinnen und Teilnehmern ein besseres Ergebnis als im Jahr 2014 erzielt hat. *[1 Punkt]*
- 2) Kreuzen Sie die nicht zutreffende Aussage an. *[1 aus 5] [1 Punkt]*

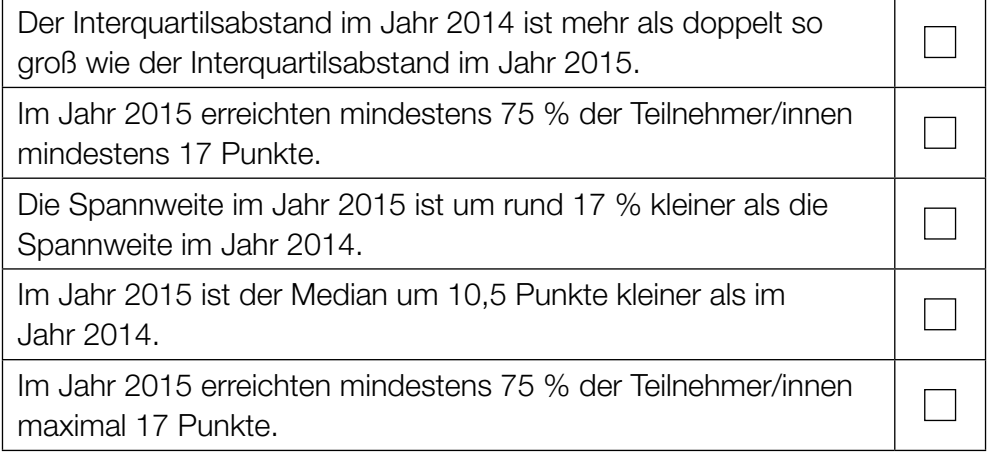

b) 8 Jugendliche haben am Bundeswettbewerb der Mathematik-Olympiade teilgenommen. Sie möchten das arithmetische Mittel und die Standardabweichung ihrer erreichten Punkteanzahlen berechnen. Für die Varianz *s*<sup>2</sup> ergibt sich die nachstehende Berechnung.

$$
s^2 = \frac{1}{8} \cdot \left( (16 - 16)^2 + (22 - 16)^2 + (21 - 16)^2 + (30 - 16)^2 + (4 - 16)^2 + (11 - 16)^2 + (9 - 16)^2 + (15 - 16)^2 \right)
$$

- 1) Lesen Sie aus der obigen Berechnung das arithmetische Mittel ab. *[1 Punkt]*
- c) Die nachstehende Häufigkeitstabelle zeigt die erreichten Punkteanzahlen der 40 Teilnehmer/innen des Bundeswettbewerbs der Mathematik-Olympiade im Jahr 2016.

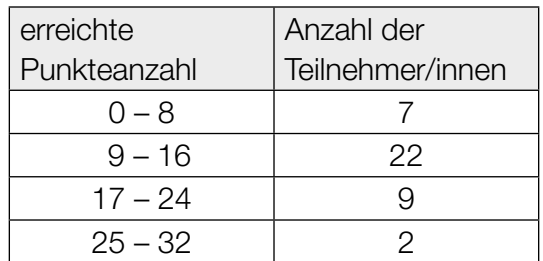

1) Berechnen Sie, wie viel Prozent der Teilnehmer/innen mindestens 17 Punkte erreicht haben. *[1 Punkt]*

### Der Pauliberg

Der Pauliberg ist Österreichs jüngster erloschener Vulkan und ein beliebtes Ausflugsziel im Burgenland.

a) Beim Pauliberg befindet sich eine Fundstätte von großen Brocken aus vulkanischem Gestein. Für die nachfolgenden Aufgaben wird vereinfacht von kugelförmigen Brocken ausgegangen.

Ein bestimmter Brocken hat eine Masse von 4,5 t. Die Dichte des Gesteins beträgt 3000 kg/m<sup>3</sup>. Die Masse *m* ist das Produkt aus Volumen *V* und Dichte ϱ, also *m* = *V* · ϱ.

1) Berechnen Sie den Durchmesser dieses Brockens. *[1 Punkt]*

Von zwei solchen Brocken mit gleicher Dichte und verschiedener Masse kennt man jeweils den Durchmesser:

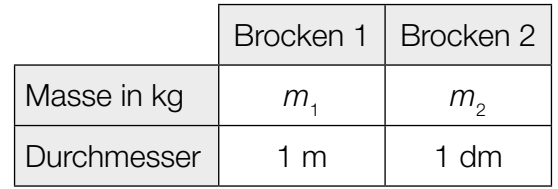

2) Kreuzen Sie die zutreffende Aussage an. *[1 aus 5] [1 Punkt]*

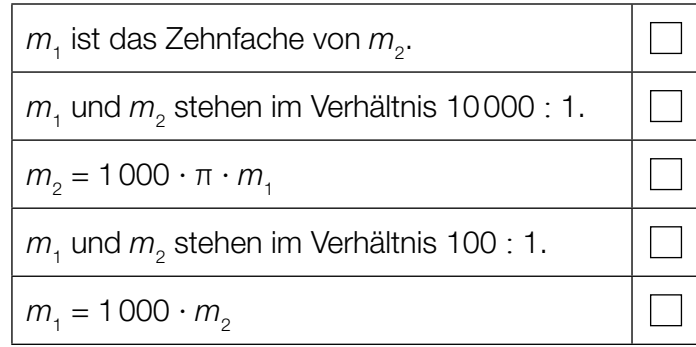

b) Beim Pauliberg gibt es einen beliebten Wanderweg.

Sarah benötigt für die *a* Kilometer lange Wanderung *b* Stunden. Leonie wandert auf der gleichen Strecke, startet aber 1,5 Stunden später. Sarah und Leonie erreichen gleichzeitig das Ziel.

1) Erstellen Sie aus *a* und *b* eine Formel zur Berechnung der mittleren Geschwindigkeit *v* von Leonie in km/h.

*v* = *[1 Punkt]*

c) Unweit des Paulibergs liegt die Burgruine Landsee. Diese kann für private Veranstaltungen gemietet werden.

Die Raummiete für eine Veranstaltung beträgt € 450. Zusätzlich sind pro teilnehmender Person € 1,50 zu bezahlen.

Die Gesamtkosten (in €) sollen in Abhängigkeit von der Anzahl der teilnehmenden Personen *x* durch eine lineare Kostenfunktion *K* beschrieben werden.

1) Erstellen Sie eine Funktionsgleichung von *K*. *[1 Punkt]*

Der Vermieter schlägt eine neue Preisgestaltung vor. Zur Veranschaulichung wurde das folgende Diagramm erstellt:

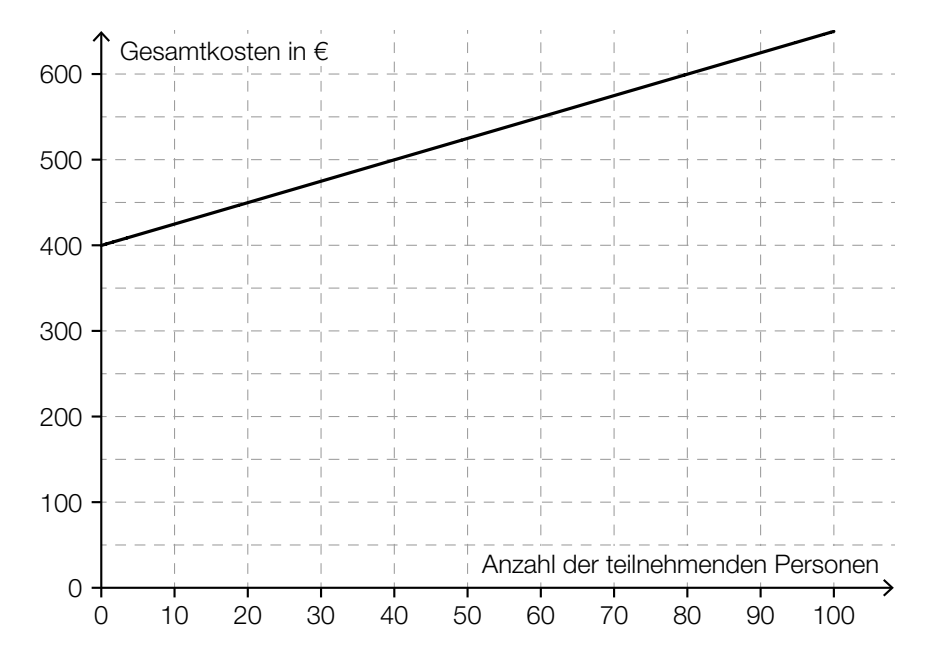

2) Ermitteln Sie, ab welcher Anzahl an teilnehmenden Personen die Gesamtkosten mit der neuen Preisgestaltung höher als bisher sind. *[1 Punkt]*

### Pelletsheizung

#### Pellets sind Heizmaterial aus gepressten Sägespänen.

a) Die Gesamtkosten für eine Pelletslieferung setzen sich aus einer fixen Grundgebühr und den Kosten für die Liefermenge zusammen. Dabei ist für jede Tonne Pellets der gleiche Preis zu bezahlen.

Ein Pelletshändler bietet auf seiner Website einen Online-Rechner an. Eine Kundin verwendet diesen Online-Rechner und notiert die Gesamtkosten für drei verschiedene Liefermengen:

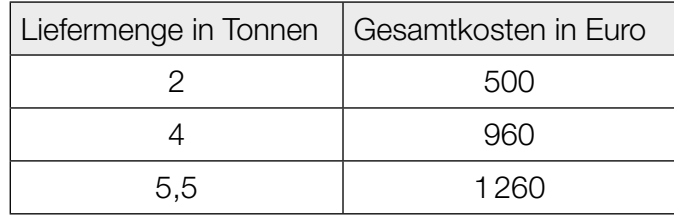

1) Überprüfen Sie nachweislich, ob der Online-Rechner die Gesamtkosten wie oben beschrieben berechnet. *[1 Punkt]* b) Die Temperatur, auf die das Wasser eines Heizsystems erwärmt wird, bezeichnet man als *Vorlauftemperatur*. Bei einer Pelletsheizung ist die Vorlauftemperatur abhängig von der Außentemperatur.

Den Graphen der zugehörigen Funktion *V* nennt man *Heizkurve*. In der nachstehenden Abbildung ist eine solche Heizkurve für Außentemperaturen von –15 °C bis 20 °C dargestellt.

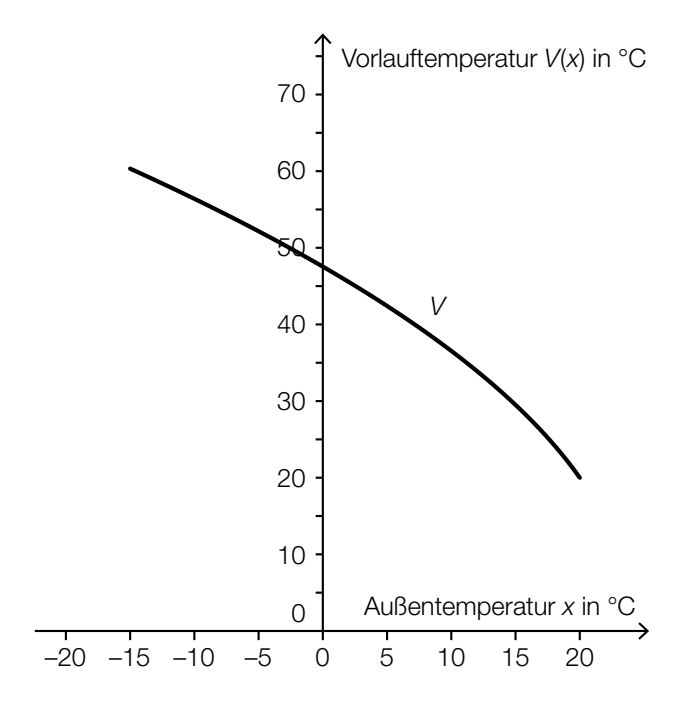

1) Kreuzen Sie die auf die Funktion *V* im Intervall ]0; 20[ zutreffende Aussage an. *[1 aus 5] [1 Punkt]*

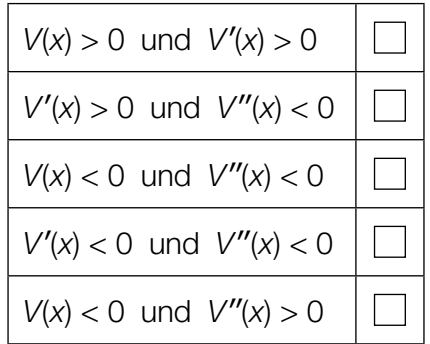

Die Funktion *V* soll im Intervall [–15; 20] durch eine lineare Funktion ersetzt werden. Diese soll an den Randpunkten des Intervalls die gleichen Funktionswerte wie *V* haben.

- 2) Zeichnen Sie in der obigen Abbildung den Graphen dieser linearen Funktion ein. *[1 Punkt]*
- 3) Geben Sie an, um wie viel Grad Celsius die Vorlauftemperatur bei einer Außentemperatur von 0 °C geringer ist, wenn anstelle der Funktion *V* die lineare Funktion verwendet wird.

*[1 Punkt]*

c) Bei einer Lieferung werden die Pellets in einer Höhe von 2 m durch einen Einblasstutzen in einen Lagerraum waagrecht eingeblasen. Eine aufgehängte Schutzmatte soll dabei verhindern, dass die Pellets brechen, wenn die Einblasgeschwindigkeit zu groß ist. Die Flugbahn eines Pellets kann modellhaft durch den Graphen der folgenden quadratischen Funktion beschrieben werden:

$$
h(x) = -\frac{5 \cdot x^2}{v_0^2} + 2
$$

*x* ... waagrechte Entfernung vom Einblasstutzen in m *h*(*x*) ... Flughöhe eines Pellets über dem Boden bei der Entfernung *x* in m *v*0 ... Einblasgeschwindigkeit in m/s

1) Zeichnen Sie im nachstehenden Koordinatensystem den Graphen der Funktion *h* für eine Einblasgeschwindigkeit von *v*<sub>0</sub> = 4 m/s ein. *[1 Punkt] [1 Punkt]* 

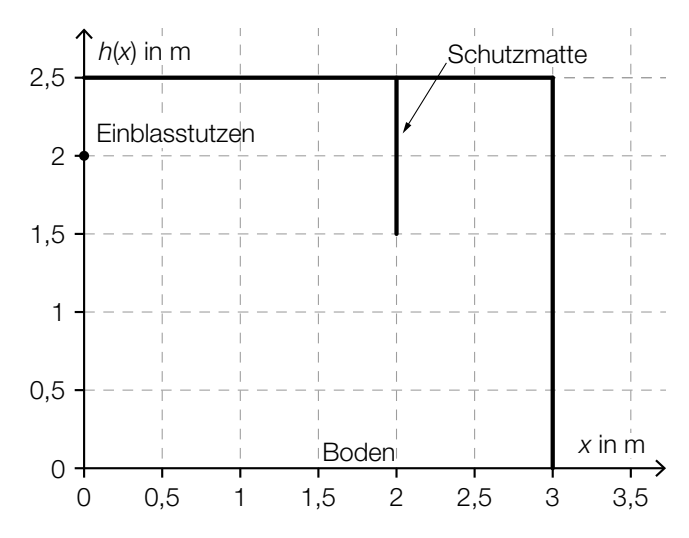

Bei einer anderen Einblasgeschwindigkeit trifft das Pellet gerade noch das untere Ende der 1 m langen Schutzmatte.

2) Bestimmen Sie diese Einblasgeschwindigkeit. *[1 Punkt]*

### **Gewitter**

a) In drei verschiedenen Städten – *A*, *B* und *C* – werden am Nachmittag laut Wetterprognose unabhängig voneinander mit folgenden Wahrscheinlichkeiten Gewitter auftreten:

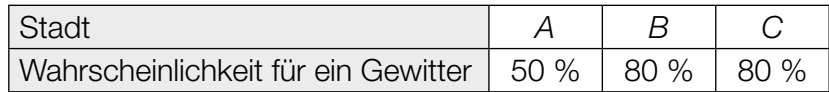

- 1) Berechnen Sie die Wahrscheinlichkeit, dass in mindestens einer der drei Städte kein Gewitter auftreten wird. *[1 Punkt]*
- b) Um Gebäude vor Blitzeinschlägen zu schützen, werden Blitzableiter verwendet. Dabei wird eine Metallstange, die sogenannte *Fangstange*, auf dem Gebäude senkrecht montiert. Der höchste Punkt einer solchen Fangstange kann als Spitze eines drehkegelförmigen Schutzbereichs angesehen werden. Alle Objekte, die sich vollständig innerhalb dieses Schutzbereichs befinden, sind vor direkten Blitzeinschlägen geschützt.

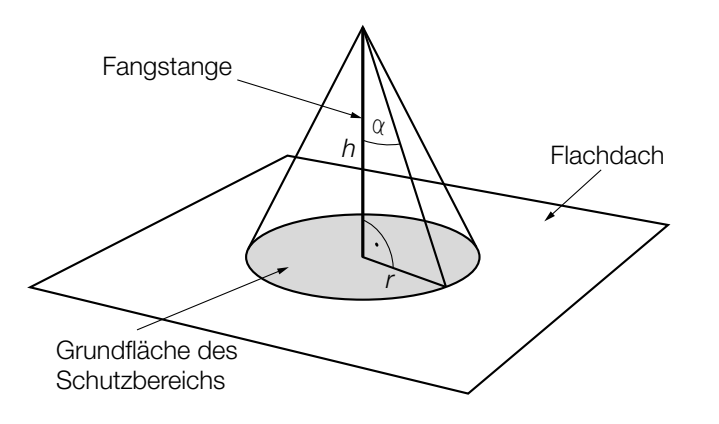

- *h* … Höhe der Fangstange
- <sup>α</sup> … Schutzwinkel
- *r* … Radius der Grundfläche des **Schutzbereichs**

1) Erstellen Sie eine Formel zur Berechnung des Radius *r* aus α und *h*. *[1 Punkt]*

*r* =

Auf einem Flachdach ist eine 2 m hohe Fangstange senkrecht montiert. 3 m vom Fußpunkt der Fangstange entfernt steht eine 1,2 m hohe Antenne senkrecht auf dem Flachdach. Der Schutzwinkel beträgt 77°.

2) Überprüfen Sie nachweislich, ob sich diese Antenne vollständig innerhalb des Schutzbereichs befindet. *[1 Punkt]* c) Während eines Nachmittags, an dem es ein Gewitter gab, wurde die Veränderung der Temperatur ermittelt. Die Funktion *T*′ beschreibt die momentane Änderungsrate der Temperatur in Abhängigkeit von der Zeit *t* (siehe nachstehende Abbildung).

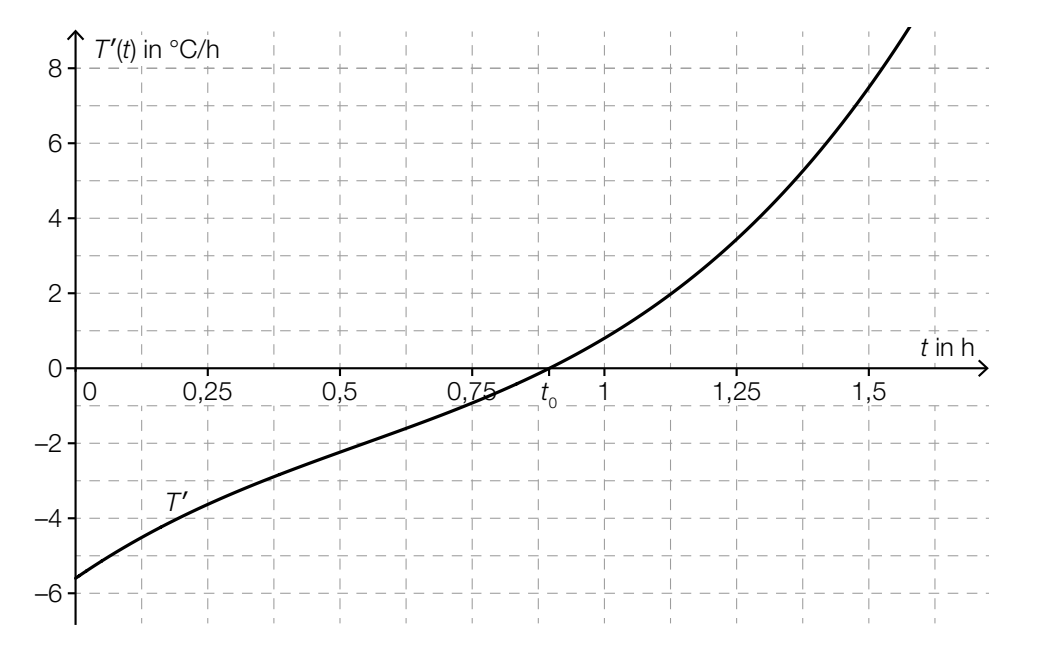

*t* … Zeit seit Beginn der Messung in h *T*′(*t*) … momentane Änderungsrate der Temperatur zur Zeit *t* in °C/h

Die Funktion  $\mathcal{T}'$  hat an der Stelle  $t_{_{0}}$  eine Nullstelle (siehe obige Abbildung).

1) Kreuzen Sie die zutreffende Aussage an. *[1 aus 5] [1 Punkt]*

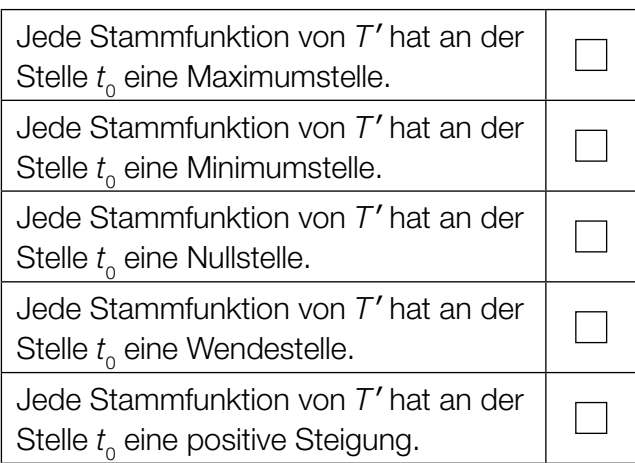

Die absolute Temperaturänderung in einem Zeitintervall [ $t$ <sub>1</sub>;  $t$ <sub>2</sub>] kann durch das Integral ∫ $_{t}^{\bar{t}_{t}}$ *t* 1 *T*′(*t*)d*t* berechnet werden.

2) Bestimmen Sie mithilfe der obigen Abbildung näherungsweise die absolute Temperaturänderung im Zeitintervall [1,25; 1,5]. *[1 Punkt]*

### Luftverschmutzung

- a) Die Belastung der Luft durch Schwefeldioxid entsteht unter anderem durch Verbrennung von Heizöl und Kohle. Als gesetzliche Obergrenze für den Schwefeldioxidgehalt der Luft gilt ein Tagesmittelwert von 120 μg/m<sup>3</sup>. Im Jahr 1986 wurde dieser Wert am "schwarzen Freitag" in Linz um 857 % überschritten.
	- 1) Berechnen Sie den Tagesmittelwert des Schwefeldioxidgehalts der Luft in μg/m<sup>3</sup> an diesem Tag in Linz. *[1 Punkt]*
- b) In Linz ist die Staubbelastung der Luft im Zeitraum von 1985 bis 1996 stark zurückgegangen. Im Jahr 1985 wurde die Luft in Linz mit 11000 t Staub belastet. Im Jahr 1996 waren es nur noch 3000 t.

Im Zuge eines Forschungsprojekts hat man erkannt, dass die Funktion *S*, die die Staubbelastung *S*(*t*) in Tonnen in Abhängigkeit von der Zeit *t* in Jahren angibt, annähernd linear ist.

- 1) Erstellen Sie mithilfe der obigen Daten eine Gleichung dieser linearen Funktion. Wählen Sie *t* = 0 für das Jahr 1985. *[1 Punkt]*
- 2) Berechnen Sie den Funktionswert für das Jahr 2001 gemäß diesem Modell. *[1 Punkt]*
- 3) Erklären Sie, warum der berechnete Funktionswert für das Jahr 2001 im gegebenen Sachzusammenhang nicht sinnvoll ist. *[1 Punkt]*

c) Kohlenstoffmonoxid entsteht bei Verbrennungsprozessen und ist für Menschen giftig.

Der Kohlenstoffmonoxidausstoß im Jahr *t* in einer Region kann näherungsweise folgendermaßen beschrieben werden:

 $c(t) = 1,29 \cdot 0,9659$ <sup>t</sup>

*t* ... Zeit in Jahren, *t* = 0 entspricht dem Jahr 1990

*c*(*t*) ... Kohlenstoffmonoxidausstoß im Jahr *t* in Tonnen

1) Kreuzen Sie die auf dieses Modell zutreffende Aussage an. *[1 aus 5] [1 Punkt]*

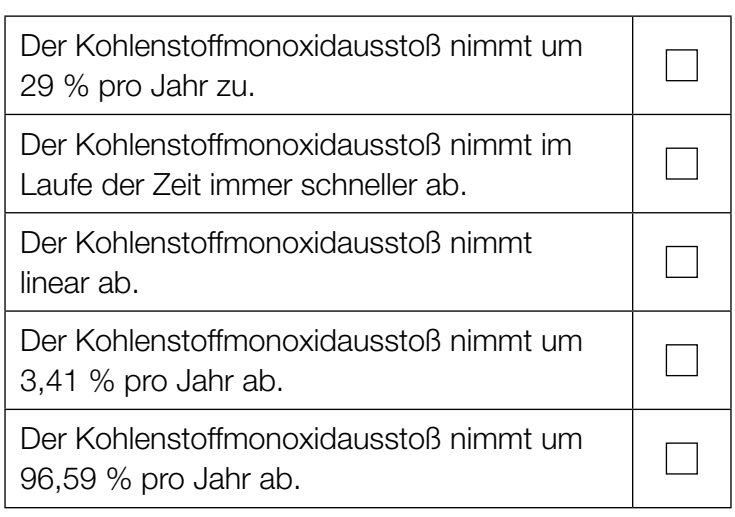

# Aufgabe 6 (Teil B)

### Autokauf

Frau Kopecek möchte ein neues Auto mit einem Listenpreis von € 17.100 kaufen. Dabei stehen verschiedene Finanzierungsmöglichkeiten zur Auswahl.

- a) Ein Händler verlangt eine Anzahlung von € 3.420 und 36 nachschüssige Monatsraten zu je € 380.
	- 1) Veranschaulichen Sie die Zahlungen und den Listenpreis auf der nachstehenden Zeitachse. *[1 Punkt]*

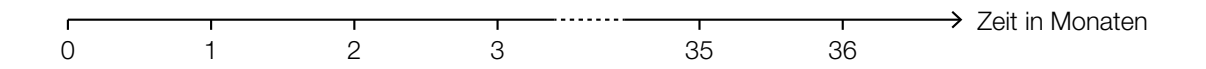

Der Händler behauptet, dass es sich bei dieser Finanzierung um eine "Null-Prozent-Finanzierung" handelt.

Unter einer "Null-Prozent-Finanzierung" versteht man, dass keine Zinsen verrechnet werden.

- 2) Zeigen Sie, dass die Behauptung des Händlers richtig ist. *[1 Punkt]*
- b) Bei "Drittelfinanzierung" muss Frau Kopecek sofort, am Ende des 2. Jahres und am Ende des 3. Jahres jeweils einen gleich hohen Betrag *R* bezahlen. Der Zinssatz beträgt 2 % p.a.

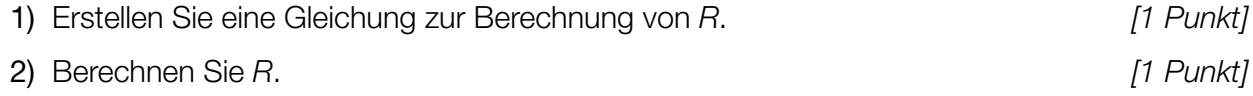

- c) Bei einer anderen Finanzierung werden am Ende des 1. Jahres und am Ende des 2. Jahres jeweils € 6.000 bezahlt. Der Zinssatz beträgt 1,5 % p.a.
	- 1) Vervollständigen Sie den nachstehenden Tilgungsplan für die Jahre 1 und 2. *[1 Punkt]*

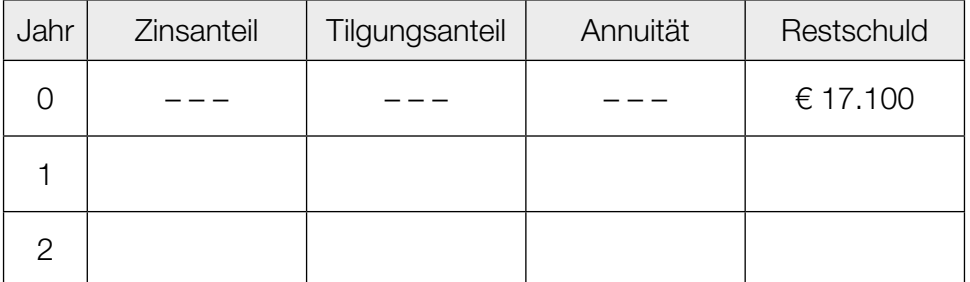

- 2) Berechnen Sie die Höhe der Restzahlung, mit der die Schuld am Ende des 3. Jahres vollständig getilgt ist. *[1 Punkt]*
- d) Bei Barzahlung gewährt der Händler 8 % Preisnachlass vom Listenpreis.
	- 1) Berechnen Sie den Preis des Autos bei Barzahlung. *[1 Punkt]*

Bei einer Ratenfinanzierung verlangt der Händler eine Anzahlung von € 3.420 sowie 36 nachschüssige Monatsraten zu je € 380.

Barzahlung und Ratenfinanzierung sind bei einem bestimmten Jahreszinssatz gleichwertig.

2) Berechnen Sie diesen Jahreszinssatz. *[2 Punkte]*

# Aufgabe 7 (Teil B)

### Fahrräder

a) Die Verkaufszahlen für E-Bikes in Österreich sind in den letzten Jahren gestiegen. In der nachstehenden Tabelle sind die Verkaufszahlen (gerundet auf 1000) für ausgewählte Jahre angegeben.

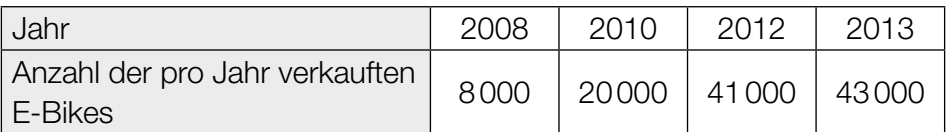

Die Anzahl der pro Jahr verkauften E-Bikes soll in Abhängigkeit von der Zeit *t* beschrieben werden.

- 1) Ermitteln Sie eine Gleichung der zugehörigen linearen Regressionsfunktion. Wählen Sie *t* = 0 für das Jahr 2008. *[1 Punkt]*
- 2) Interpretieren Sie den Wert der Steigung der linearen Regressionsfunktion im gegebenen Sachzusammenhang. *[1 Punkt]*
- b) Ein Fahrradverleih möchte *x* E-Bikes und *y* Citybikes anschaffen. Insgesamt möchte er höchstens 100 Fahrräder (E-Bikes und Citybikes) anschaffen. Er möchte um mindestens 30 E-Bikes mehr als Citybikes anschaffen.
	- 1) Erstellen Sie die beiden Ungleichungen, die diesen Sachverhalt beschreiben. *[2 Punkte]*

c) 1) Ordnen Sie den beiden Ungleichungen jeweils die richtige grafische Darstellung aus A bis D zu. *[2 zu 4] [1 Punkt]*

 $\frac{1}{2}$ 

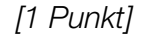

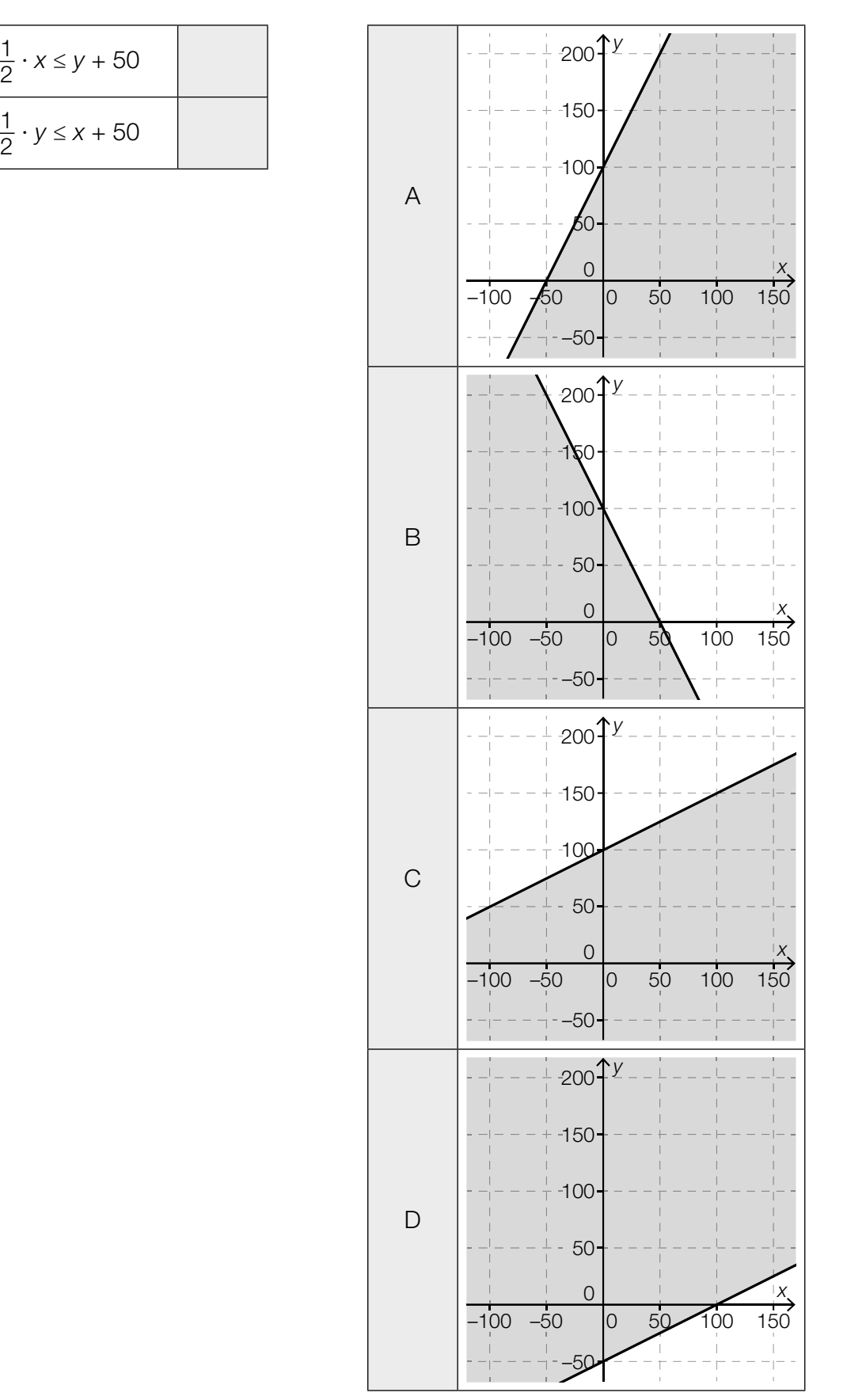

d) Ein anderer Fahrradverleih möchte *x* E-Bikes und *y* Citybikes anschaffen. In der nachstehenden Abbildung sind bereits die beiden Begrenzungsgeraden für die Ungleichungen *y* ≤ –1,5 · *x* + 160 und *y* ≤ –0,5 · *x* + 100 eingezeichnet.

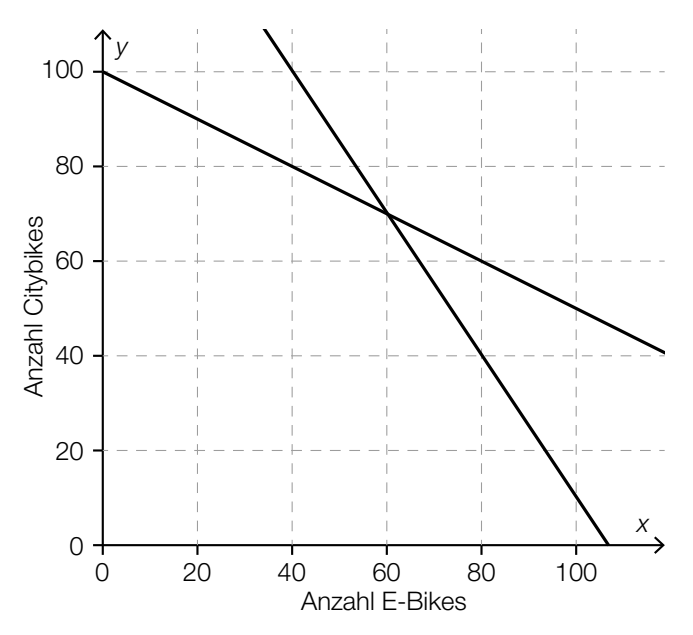

1) Zeichnen Sie in der obigen Abbildung die Begrenzungsgerade für die Ungleichung *x* ≤ 80 ein. *[1 Punkt]*

Die 3 genannten Ungleichungen bilden ein Ungleichungssystem.

2) Markieren Sie in der obigen Abbildung den Lösungsbereich dieses Ungleichungssystems. *[1 Punkt]* e) In der nachstehenden Abbildung ist der Lösungsbereich für einen weiteren Fahrradverleih dargestellt.

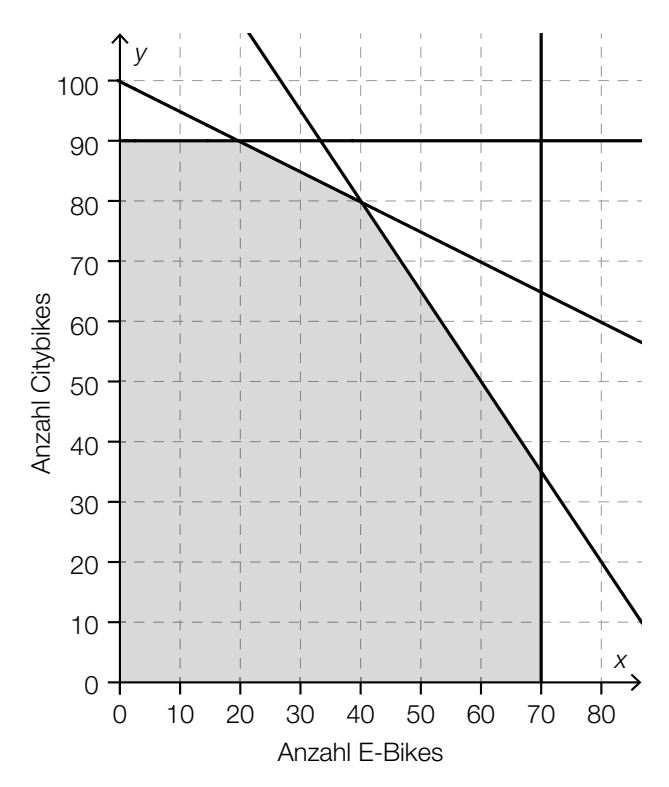

Die Zielfunktion für den Erlös in Euro pro Tag bei diesem Fahrradverleih lautet:

 $E(x, y) = 30 \cdot x + 20 \cdot y$ 

*x* ... Anzahl der E-Bikes

*y* ... Anzahl der Citybikes

 Es soll ermittelt werden, wie viele E-Bikes und Citybikes pro Tag verliehen werden müssen, um den maximalen Erlös zu erzielen.

1) Argumentieren Sie, dass es dafür keine eindeutige Lösung gibt. *[1 Punkt]*

# Aufgabe 8 (Teil B)

### **Zeitschriften**

a) Die Kosten für die Produktion der Sport-Zeitschrift *Bike and Run* können durch eine ertragsgesetzliche Kostenfunktion *K* modelliert werden:

 $K(x) = a \cdot x^3 + b \cdot x^2 + c \cdot x + 79$ 

*x* ... Produktionsmenge in ME *K*(*x*) ... Kosten bei der Produktionsmenge *x* in GE

Bei einer Produktion von 10 ME betragen die Kosten 100 GE und die Grenzkosten 1,5 GE/ME.

1) Erstellen Sie die beiden Gleichungen, die diesem Sachverhalt entsprechen. *[2 Punkte]*

Weiters gilt: *K*″(10) = –0,1

- 2) Interpretieren Sie das Vorzeichen von *K*″(10) in Bezug auf den Verlauf des Funktionsgraphen von *K*. *[1 Punkt]* 3) Ermitteln Sie die Koeffizienten *a*, *b* und *c* der Kostenfunktion *K*. *[1 Punkt]*
- b) In der nachstehenden Abbildung sind der Graph der Kostenfunktion *K*, der Graph der Erlösfunktion *E* und der Graph der Gewinnfunktion *G* für die Zeitschrift *Adventure* dargestellt.

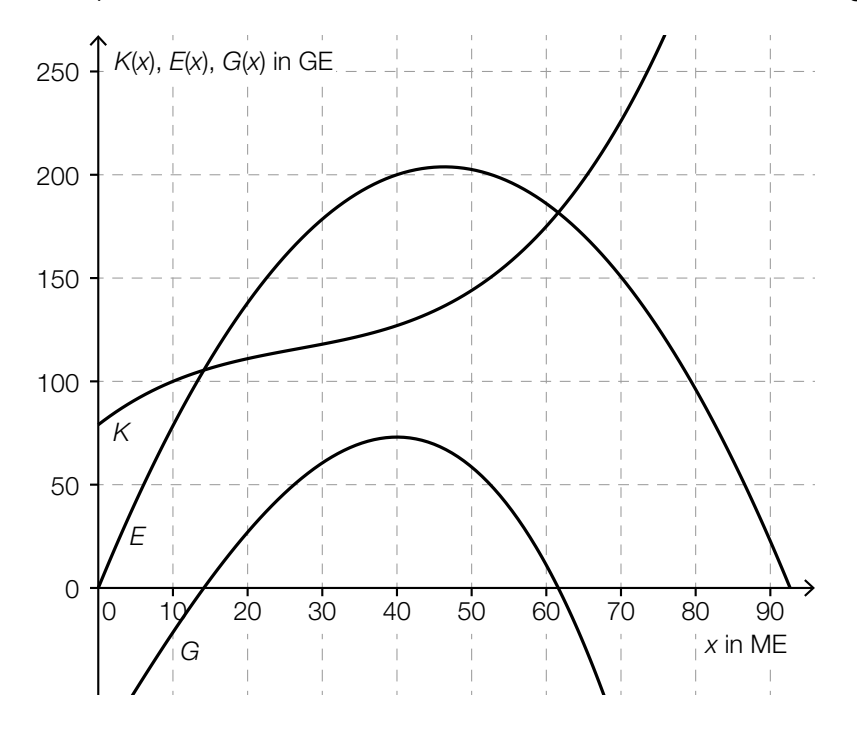

Bei einer bestimmten Absatzmenge ist der Gewinn maximal.

1) Ermitteln Sie den Preis der Zeitschrift *Adventure* bei dieser Absatzmenge. *[1 Punkt]*

- **c)** Von einer linearen Preisfunktion der Nachfrage kennt man den Höchstpreis  $\rho_{_{\sf h}}$  und die Sättigungsmenge *x*<sub>s</sub>.
	- 1) Kreuzen Sie den zutreffenden Ausdruck für die Steigung der Preisfunktion der Nachfrage an. *[1 aus 5] [1 Punkt]*

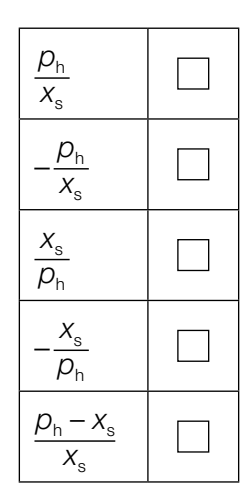